## **Thematische Kartographie in 3D mit Google Earth**

Stefan LÖHR, Ahmet OCAKLI, Angelika VOSS, Alexander ZIPF

GoogleEarth (GE) bietet sich heute als einfache, und in vielen Bereichen geeignete Lösung auch für die Visualisierung von thematischen raumbezogenen Informationen an. Ein schneller Client, der ohne weiteres Zutun eine Grundversorgung mit Luftbildern und Geländemodellen bietet, eine einfach zu nutzende Modellierungssprache, die einfache Gebäudemodelle ermöglicht, eine schnelle und intuitive Navigation, sowie eine "weltweite", stufenlos zoombare 3D-Szene sind starke Argumente für eine Nutzung dieses proprietären Systems. Wenn es um 3D-Visualisierungen geht sind die schnell wachsende Popularität von GE und KML ein wichtiger Faktor. Nachteile sind hier zwar z.B. die mangelnde Flexibilität bei der Gestaltung des Clients und die neue Modellierungssprache, die (noch?) keiner OGC-Spezifikation entspricht, jedoch bestehen für bestimmte Anwendungsgebiete durchaus Vorteile. Beispielsweise können leicht GIS-Vektordaten nach KML konvertiert werden und mittels des GE Client visualisiert werden. Abbildung 1 zeigt die Überschwemmungsgebiete am Oberrhein bei Speyer aus den Jahren 1999 und 1983 (vgl. Leiner 2003), deren WMS-Integration auf der AGIT vorgestellt wurden (Leiner & Zipf 2004).

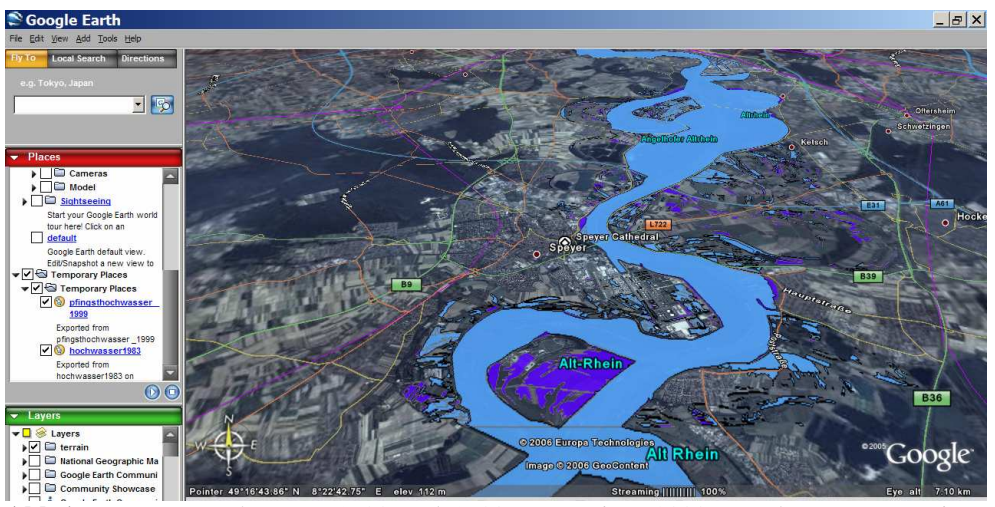

**Abb 1:** Hochwasser 1983 und 1983 (aus Leiner 2003). Nach KML exportierte Shape-Geometrien.

Im Rahmen einer Diplomarbeit wurde in der Abteilung SPADE (Spatial Decision Support) des Fraunhofer Instituts für Autonome Intelligente Systeme (AIS) in St. Augustin-Birlinghoven eine Erweiterung für die dort entwickelte Software CommonGis realisiert. Dieses ermöglicht es, die thematische Darstellung von Geodaten mit Stadtmodellen und Luftbildern zu verbinden und in dem Google Earth Viewer zu präsentieren. Die Stadtmodelle sollten hier nicht als hoch detaillierte Modelle mit photorealistischen Fassaden und Darstellung der Vegetation abgebildet werden, sondern als einfache "Klötzchenmodelle". Dafür ist es möglich die farbliche Darstellung der Gebäude von thematischen Attributen abhängig zu machen. Hierzu musste die aus Descartes (Andrienko& Andrienko 1999) entstandene Software CommonGis (Andrienko et al. 2003) umgeschrieben, bzw. angepasst werden, sowie eigene Klassen und Methoden in die bestehende Architektur eingebunden werden. Abbildung 2 zeig die Oberfläche von CommongGis mit thematisch eingefärbten Geoobjekten. Das Ziel war es eine neue Art der Ergebnispräsentation zu schaffen, in der geographische und thematische Daten besser und intuitiver darstellbar sind, als es in der reinen 2D Java Umgebung von CommonGis möglich ist.

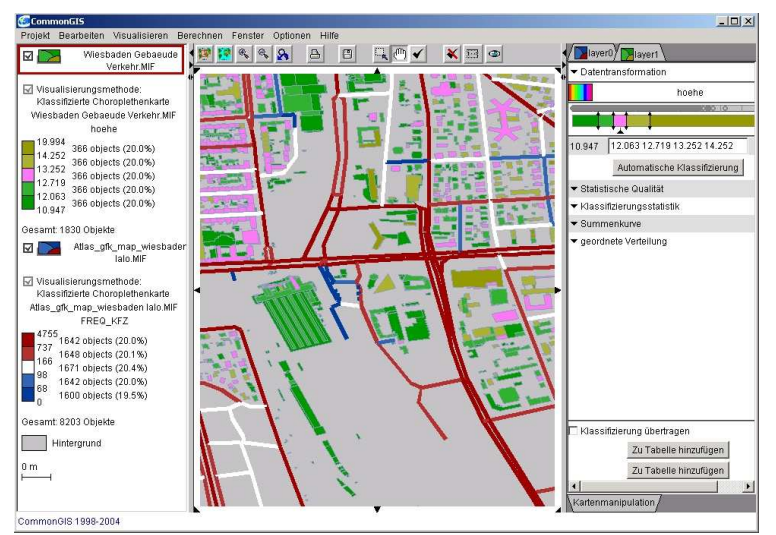

**Abb 2:** CommonGIS 2D Oberfläche mit thematisch eingefärbten Geodaten

Der zunächst naheliegendste Ansatz bestand in der Erstellung einer VRMLSzene und Darstellung in einem VRML-Plugin für Internetbrowser. Es sollten fertige VRML-Szenen zusammengesetzt werden, in denen nach thematischen Gesichtspunkten gefärbte Geoobjekte, wie Punkte, Linen, Flächen und auch dreidimensionale Gebäudedarstellungen mit Luftbildern und DGM's (Digitales Geländemodell) kombiniert werden können. Ein Java Applet sollte die Navigation und Visualisierung im VRML-Plugin steuern. Nachdem Probleme auftraten, unter anderem mit der Verknüpfung von Applet und VRML-Browser und das zu erwartende Ergebnis nicht den Wünschen entsprach fand eine Änderung des Konzepts statt:

Bei der letztlich realisierten Lösung werden die in CommonGis bearbeiteten und analysierten Geodaten sowie Ergänzungen wie z.B. verschiedene Diagramme (Kuchendigramme etc.) oder Bilder von WMS Diensten mit Hilfe der Modellierungssprache KML im GoogleEarth Client dargestellt. Das Konzept der Nutzung von WMS-Diensten im GE Viewer wird in Abbildung 3 veranschaulicht. Die Vorteile der Nutzung von GE sind u.a. die flächendeckende Versorgung mit Luftbildern und das optional nutzbare DGM. Dies erleichtert die Erstellung von ansprechenden und für Präsentationen geeigneten 3D-Szenen erheblich. Das DGM ist allerdings nur sehr grob (vgl. Abb. 5) und es ist leider nicht möglich, ein eigenes DGM zu integrieren. Die 3D-Szene soll zunächst einmal alle Datentypen für Layer unterstützen, die CommonGis anbietet. Es werden also Punkt-, Linien-, und Flächenobjekte dargestellt die mit individuellen Farben auf Basis von Attributwerten versehen werden können, um die Visualisierung thematischer Daten zu ermöglichen.

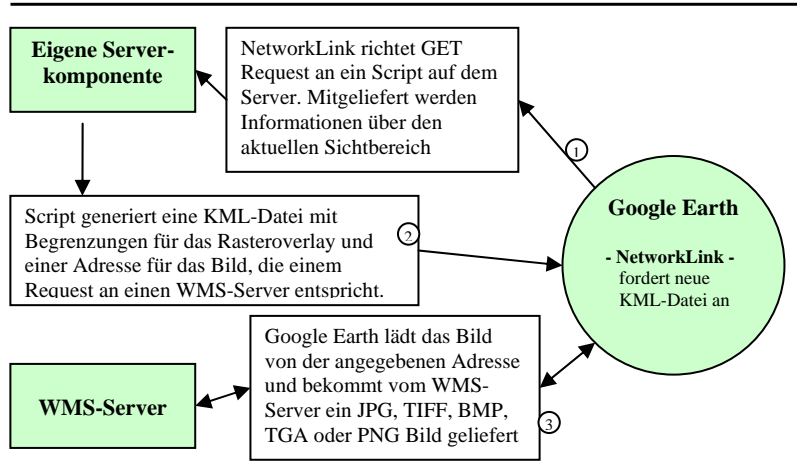

**Abb 3:** Konzept der Abfrage von WMS-Servern mit Google Earth

Daneben sollten Layer, die Geoobjekte mit Höheninformationen enthalten oder Werten, die als Höhenwert interpretierbar sind, auch dreidimensional dargestellt werden können. So kann ein thematisch eingefärbtes 3D Stadtmodell zusammen mit den erzeugten 2D Layern dargestellt werden. Da es nicht möglich ist, GE um Funktionen zu erweitern, mit denen sich dargestellte Objekte in Form oder Farbe verändern lassen, müssen bei dieser Lösung Abstriche bei den Fähigkeiten des Viewers gemacht werden. Ein Ändern der Objekte in Form und Farbe ist nur durch ein Fremdprogramm möglich - in unserem Fall CommonGis. Von dort müssen die Layer dann an den GE-Client geschickt werden. Dies stellt einen Nachteil dar, da für jede Änderung der ganze Datensatz erneut verschickt wird.

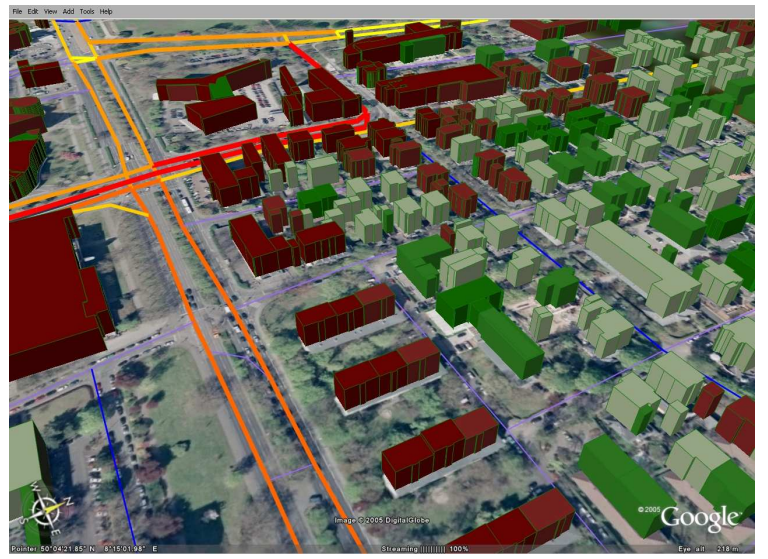

Abb 4: Verkehrsbelastung und thematisch eingefärbte Gebäude in Google Earth; Strassengeometrien: Navtech, Verkehrsfrequenzberechnung FhG AIF, Gebäudegeometrie Stadtvermessungsamt Wiesbaden.

Ein wichtiger Aspekt für den Nutzen dieser Anwendung ist die Anreicherung von Vektordaten mit Rasterdaten, die sowohl von WMS-Diensten stammen können oder auch als Ergebnis von Berechnungen in CommonGis entstehen. Der offensichtlichste Vorteil der Lösung über Google Earth ist die ständige Verfügbarkeit von Luftbildern und ein auf die Darstellung hochauflösender Bilder spezialisiertes Programm. Mit wenig Aufwand lassen sich zusätzliche Bilder als "MapOverlays" einbinden und korrekt positionieren.

Eine Einschränkung der Möglichkeiten ergibt sich daraus, dass die Sprache, um Objekte in GE zu modellieren, in Bezug auf 3D Modelle sehr begrenzt ist. Die Erstellung von punkt-, linien- und flächenhaften Objekten ist problemlos möglich. Die Darstellung von 3D-Stadtmodellen beschränkt sich jedoch auf untexturierte Oberflächenmodelle. Aufwendigere Modelle sind mit dieser Sprache zwar möglich, verursachen aber ein sehr schnelles Anwachsen der Dateigrößen und des Arbeitsaufwands.

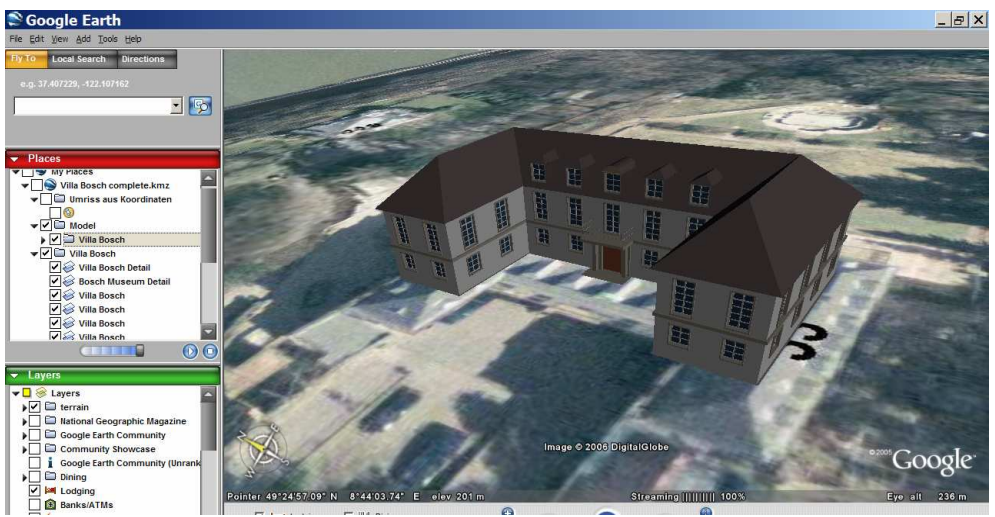

**Abb 5:** Detalliertes 3D-Modell der "Villa Bosch" in Heidelberg (Sitz der KTS) von VRML nach KML exportiert und in GE dargestellt. GE wird schon bei diesem einzelnen Modell deutlich langsamer (alle Fenster sind mit Fensterrahmen geometrisch modelliert – keine Textur!). Ortskundige erkennen auch die grobe Auflösung des Geländemodells.

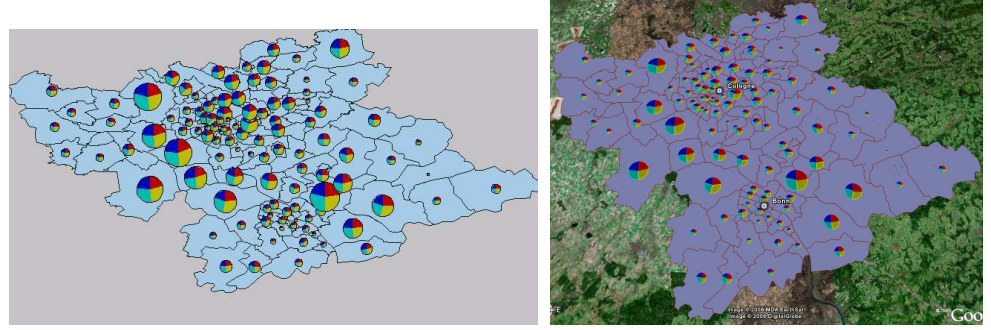

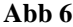

**Abb 6:** Kreisdiagramme in CommonGIS und im GE Viewer

Im Gegensatz zu einer mit VRML erzeugten 3D-Szene unterliegt die Darstellung in GE also starken Restriktionen. 2D Objekte und "2.5D" Gebäudemodelle als "extrudierte Grundflächen" können zwar einfacher als in VRML dargestellt werden, richtige 3D Modelle mit Texturen oder detaillierten Fassaden sind nur über aufwendige Umwege machbar. Eine Einbindung von 3D-Stadtmodellen, wie sie der OGC Web3D Service (Quadt und Kolbe 2005) ermöglicht und z.B. von Basanow (2006) implementiert wurde (vgl. Fischer und Zipf 2006 in diesem Band), ist unter Vernachlässigung etwaiger Texturen leicht vorstellbar, wenn man statt VRML die entsprechenden KML-Dateien generiert.

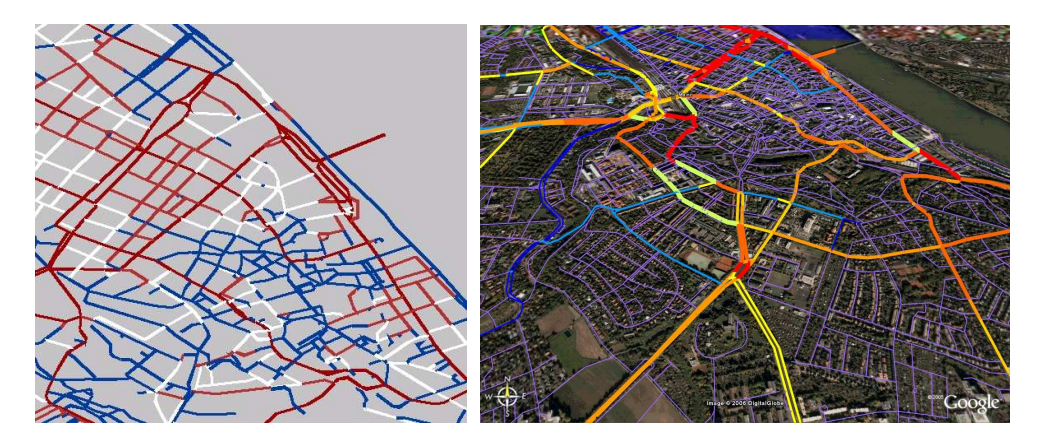

**Abb 7:** Strassendaten (Verkehrsfrequenz) visualisiert in CommonGIS und im GE Viewer

## **Ausblick**

Das Export-Modul für CommonGIS ist im Moment voll funktionstüchtig (vgl. Abb. 6 und 7 für weitere Beispiele), bietet aber noch eine Fülle von Verbesserungs- und Erweiterungsmöglichkeiten. Neben Änderungen im Konzept, wie z.B. einem Menü, mit dem man alle Layer gleichzeitig exportieren und ihre Darstellung festlegen kann, besteht auch bei der Eingabe der Höhenkorrekturwerte noch Änderungsbedarf. Eine Möglichkeit zur Eingabe eines Höhenwertes, anhand dessen dann die Höhen aller Geometrien "normalisiert" werden, scheint sinnvoll zu sein. Die Höhen könnten dann relativ zu einer maximalen Höhe eingestellt werden.

Eine weitere Möglichkeit zur Verbesserung bietet die bisher inoffizielle API. Mit einer Steuerung über diese Methode lassen sich viele Funktionen des Google Earth Clients beeinflussen und über Umwege sogar eine Art Animation realisieren. Damit könnte dann auch die "Zeitreihendarstellung", ein wichtiges Visualisierungsinstrument in CommonGIS, für Google Earth umgesetzt werden.

Google Earth bietet offensichtlich in geschickter Kombination mit Fremdprogrammen die Möglichkeit auch thematische Karten in 2D und 3D darzustellen und eigenet sich damit für den einsatz in der geographischen Forschung und Lehre. Diese Aspekte untersucht auch Schifani (2006). Schön wäre es, wenn der Beitritt von Google in das Open GIS Consortium auch zu einer Unterstützung der entsprechenden Standards führen würde, so dass die aufgezeigten Umwege unnötig werden würden. Zu nennen sind hier neben GML für die Geodaten auch WMS für fertige Karten oder sogar die Styled Layer Descriptor (SLD) Spezifikation zur Visualisierung von Kartenlayern, für die schon Exportwerkzeuge aus klassischen GIS entwickelt wurden (Weiser und Zipf 2006). Diagrammdarstellungen werden von SLD zwar noch nicht explizit unterstützt, aber es werden aktuell Vorschläge zur Erweiterung des Standards erarbeitet (Zipf und Rückert 2006).

## **Literatur**

- Andrienko, G., Andrienko, N. & Voss, H. (2003): GIS for Everyone: the CommonGIS project and beyond. M.Peterson (ed.) Maps and the Internet Elsevier Science, 2003, ISBN 0-48-044201-3, S.131-146
- Andrienko, G., Andrienko, N. (1999): Knowledge engineering for automated map design in DESCARTES. In: Advances in Geographic Information Systems, ed. by Medeiros, C.B., 7th International Symposium ACM GIS'99 .ACM Press, New York. pp. 66-72.
- Basanow (2006): Basisimplementierung eines OGC-W3DS-konformen Servlets für 3D-Szenen zur Unterstützung von 2D- Stadtinformationssystemen, anlässlich einer Diplomarbeit an der Fachhochschule Mainz, Standnummer: 1680.
- Schifani, E. (2006 in Arbeit): Google Earth goes geographic. Evaluierung von GE für GIS Anwendungen in der geographischen Forschung und Lehre. Magisterarbeit. Geographisches Institut. Universität Heidelberg.
- Leiner, R. und Zipf, A. (2004): Ein WebGIS zu historischen und rezenten Druckwasserflächen am Oberrhein. AGIT 2004. Symposium für Angewandte Geographische Informationstechnologie. Salzburg. Austria.
- Leiner. R. (2004): Erfassung und Modellierung fder räumlichen und zeitlichen Überschwemmungsflächendynamik am Beispiel des nördlichen Oberrheins. Dissertation. Geographisches Instiut. Universität Heidelberg.
- Quadt und Kolbe (2005): Web 3D Service, OGC Discussion Paper, OGC Reference number: OGC 05-019, Version: 0.3.0
- Weiser, A., Zipf, A. (2006): Ein graphischer Editor zur automatischen Generierung von OGC Styled Layer Descriptor (SLD) Dateien für das Web-Mapping. GeoVis 2006 - Visualisierung und Erschließung von Geodaten. DGFK Kommission für Geoinformation und Visualisierung. Geoforschungszentrum GFZ Potsdam. April 2006.
- Zipf, A. und Schilling, A. (2002): Automatisierte Integration und Visualisierung von verteilten 2D- und 3D-Geodaten am Beispiel einer virtuellen Stadttour. AGIT 2002. Symp. für Angewandte Geographische Informationsverarbeitung. Salzburg. Austria.
- Zipf, A. und Rückert, F. (2006 in Arbeit): Erweiterung der OGC SLD Spezifikation für die thematische Kartographie (Diagrammkarten) und Realisierung am Beispiel von Jump.